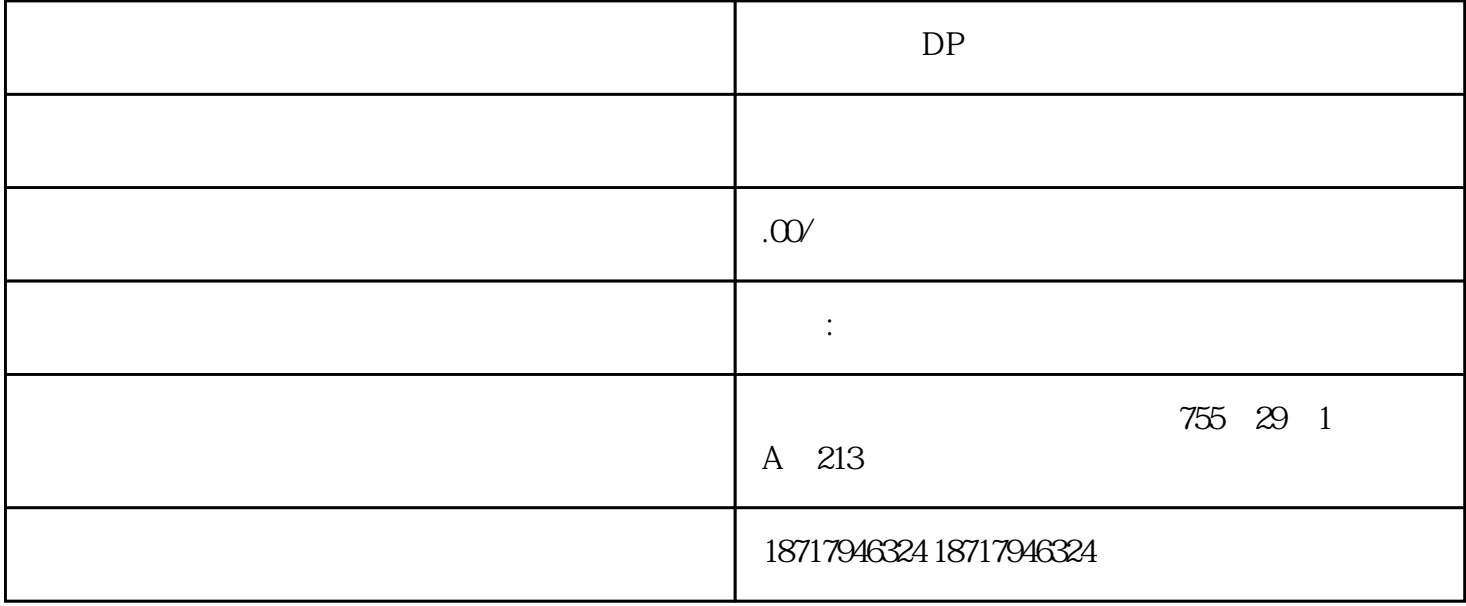

 $DP$  $(\Box)$  $48$ PLC S7-200 S7-200 SMART S7-300 S7-400 S7-1200 S7-1500 ET200S ET200M ET200SP  $($   $)$ S7CPU I/O (  $(\hspace{0.2cm})$  $256$  ,  $254$ (CPU Properties) 5 S7 CPU  $(GD)$ GD CPU GD GD  $CD$  CPU CPU GD 包。 双向连接:两个CPU之间的连接:每个CPU都可以发送和接收一个GD数据包。  $\begin{array}{lll}\n\text{CFU} & \text{SFB} & \text{FE} & \text{FC)} \\
\text{F} & \text{F} & \text{FC} & \text{SFB} \\
\text{F} & \text{FC} & \text{SFB} & \text{FC} & \text{SFB} \\
\text{F} & \text{FC} & \text{SFB} & \text{FC} & \text{SFB} \\
\text{F} & \text{FC} & \text{SFB} & \text{FC} & \text{SFB} \\
\text{F} & \text{FC} & \text{SFB} & \text{$  $\star$ 

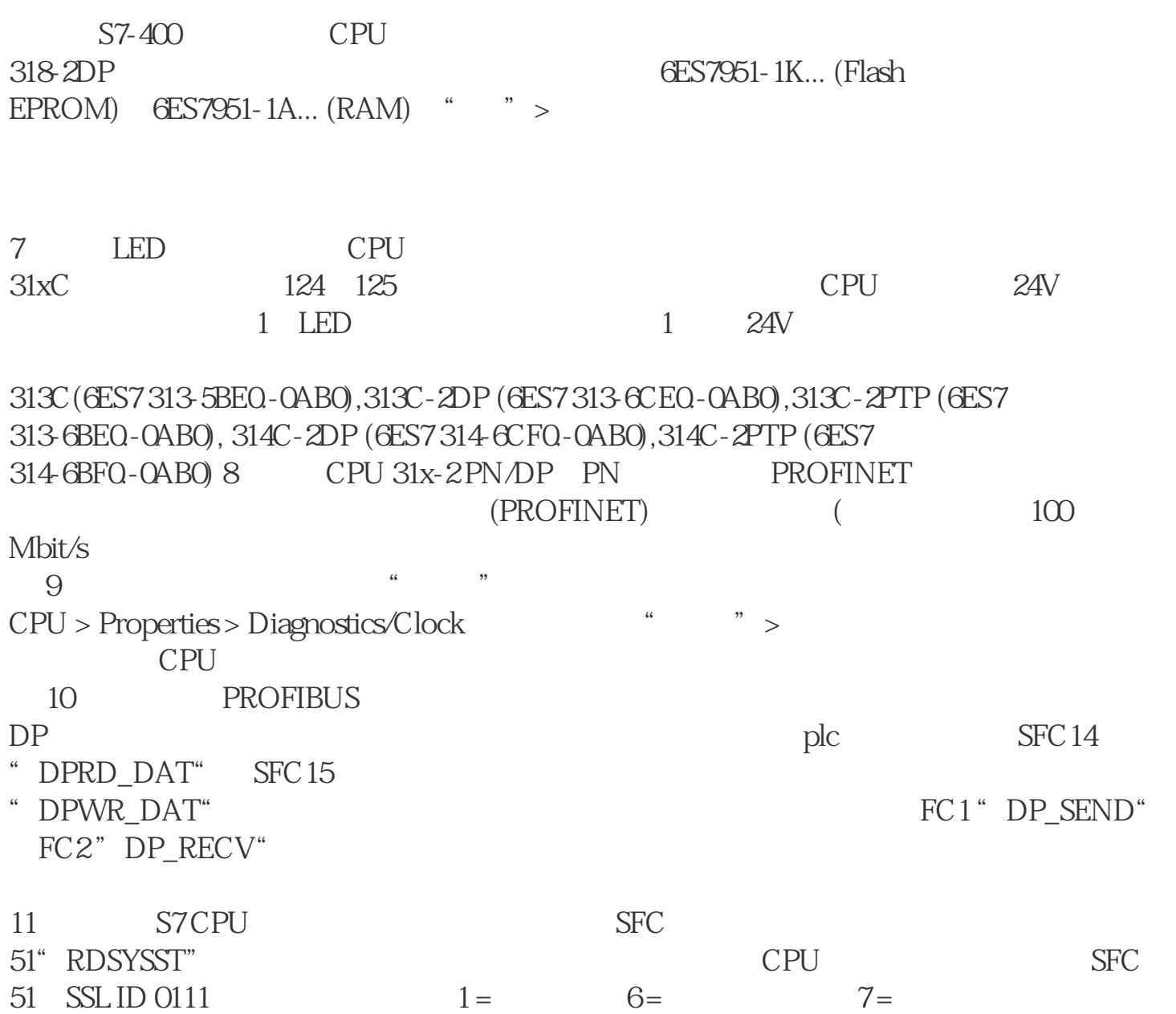